## **Rule Builder**

Use Rule Builder to create RBA rules. Here, events and actions are chained together. Create a rule by dragging an event and an action to the workspace in Rule Builder.

When you drag an event icon and an action icon to the workspace, the icons are automatically linked with a line. Together, they make up a rule. To specify details about the action, doubleclick the line or the action and add instructions. The rule is then ready to use.=

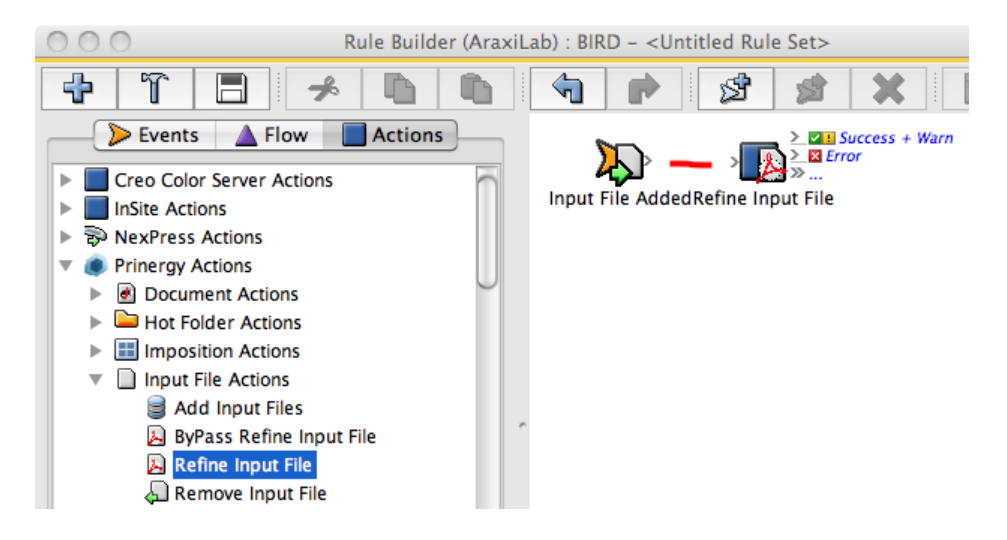